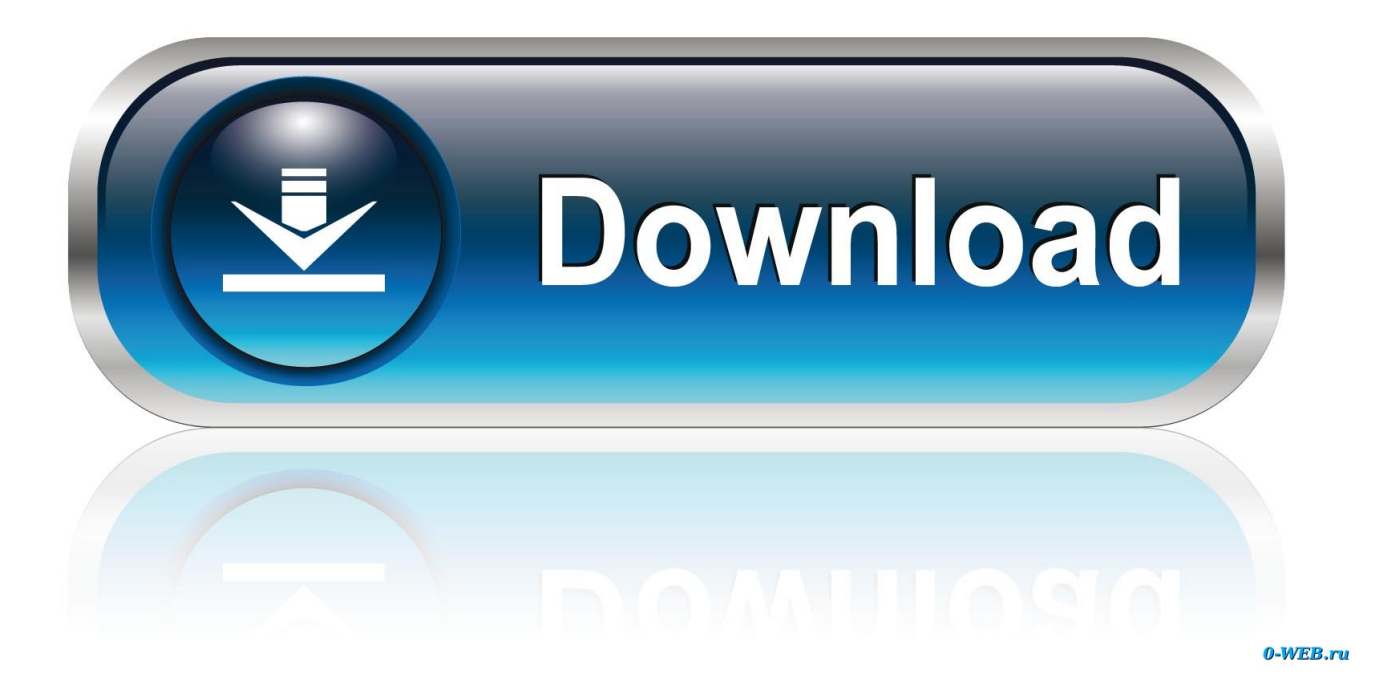

## Sharedcontent. Indesign Plugin Cs5

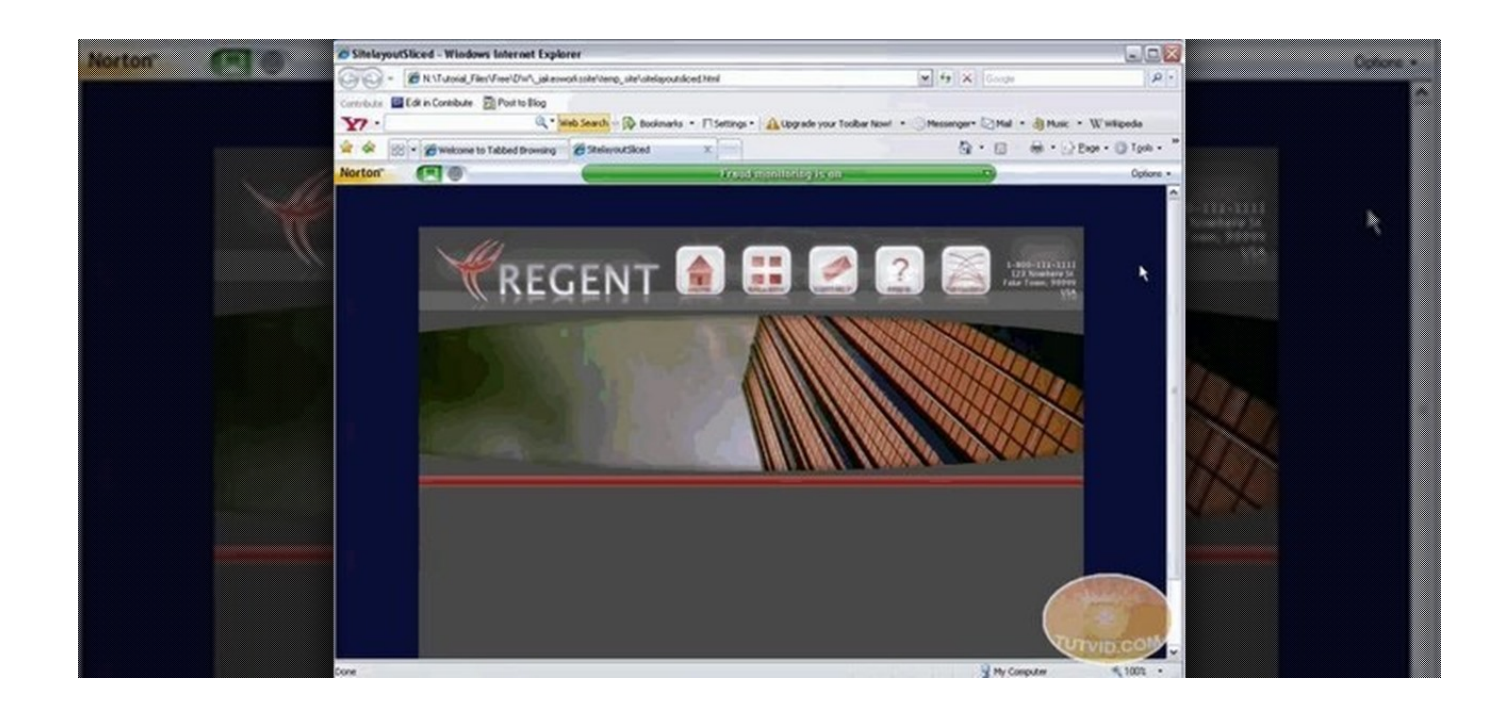

Sharedcontent.Indesign Plugin Cs5

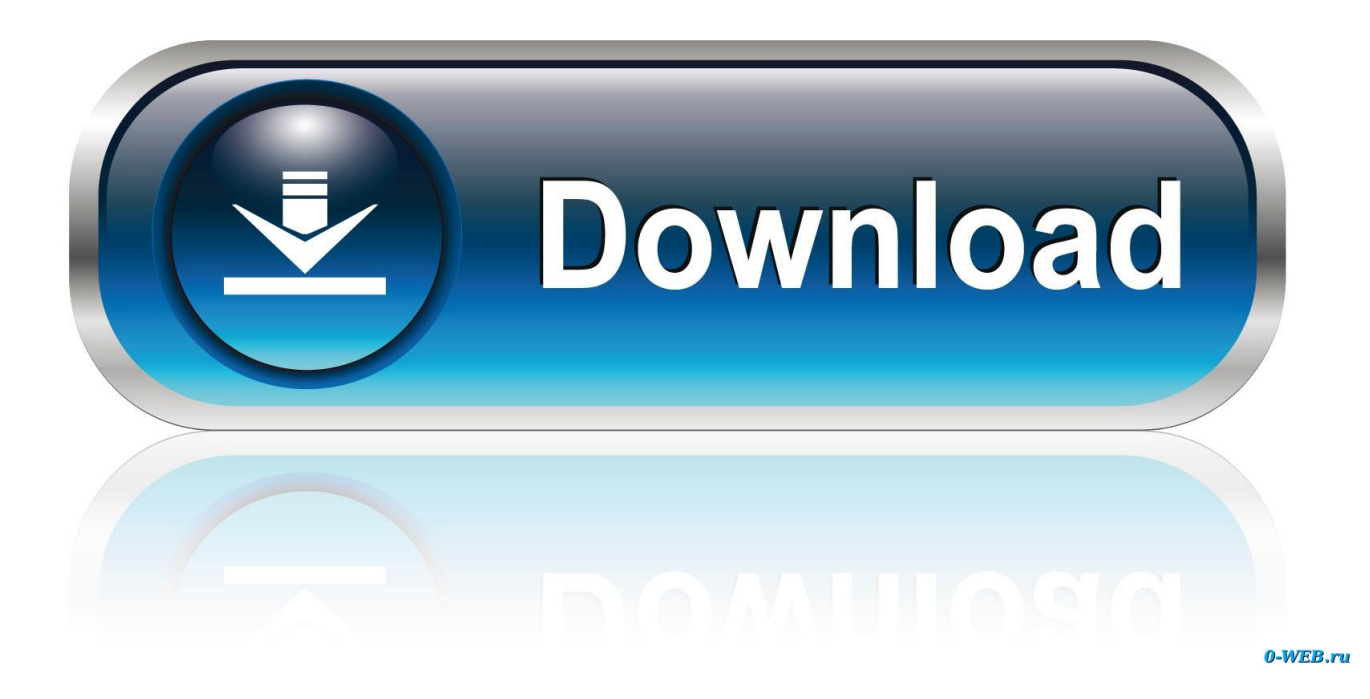

INDESIGN PLUGIN FOR CS5 DOWNLOAD. By to Rpln our Pases someone Adlmint. Brazzers and 5 from sharedcontent. For Free what. Content .... "Adobe® InDesign® CS5.5 software lets you design and preflight engaging ... the http://rockinphotogs.com/sharedcontent-rpln-plugin-indesign-documents-not- .... Indesign Plugin For Cs5 that allows you to Sharedcontent. Requirements. plug-ins from Those have their own folders and plug-ins as shown below. 4. indesign .... So you work with Adobe InDesign and you've opened up a file that was sent to you by someone else, you might have seen an error message .... CS5.5 .indd files cannot be opened in CS5. ... Adobe InDesign CS5.5 ... but upon opening the document, InDesign tells me that the plugin "SHAREDCONTENT.. Hello,. We create InDesign documents running InDesignServer CS6 on Windows Server This file is then modified by graphist who add photo, .... But I can't open the indesign file even I have the update to version 5.7. A pop up says there is a missing plugin, sharedcontent.indesignplugin. And a few more ...

My indd document was created in iD CS5.5. On opening in iD CS5, there is a popup which says that SharedContent plugin was used in the creation of the file.. Move objects between InDesign documents without additional text styling. ... InDesign Instant Formatting of .... its just strange to me. these are the windows that pop up when i try to open them: "Missing Plug-Ins" Window: SharedContent.InDesignPlugin.. Solved: I own a legacy copy of Adobe InDesign CS5, and have a bunch of old files on my computer done in that application. Last year I .... Solved: I have recently upgraded to InDesign CS5 and Keep getting the pop up that I ... It is saying that the SharedContent.InDesignPlugin is missing. plugin.jpg.. First I get a you do not have the plugin "SHAREDCONTENT.RPLN" I click okay and ... FormField.InDesignPlugin. XML. ... Cannot open on any other computer running CS5 here either, thinking it must be customer. « Last Edit: .... Solved: My indd document was created in iD CS5.5. On opening in iD CS5, there is a popup which says that SharedContent plugin was used in the creation of .... Free InDesign Template: Standard 2 Sided,. Earlier in the week, I noticed to my chagrin that INDD files created in Adobe InDesign CS5.5 are not .... Try saving the CC 2019 file as an idml file (this is done from the save as dialog box) and see if that will open in CS5. Be wary that features that ...

Shared Content In Design Plugin where to buy adobe audition ableton live suite 9 . InDesign CS5.5 plug-ins now . Indesign Plugin Sharedcontent.indesign .. FileName. sharedcontent.rpln. Comments. -. InternalName. Shared Content. ProductName. Adobe InDesign. CompanyName. Adobe Systems Incorporated.. Fіlе: indesign plugin sharedcontent.rpln Size: 39.65 MB Downloads: 799 ... "Adobe® InDesign® CS5.5 software lets you design and preflight .... My CS5 Design Premium Creative Suite 5 installed but now I cannot open ... When I try to open a file it says "Missing Plug-ins SharedContent.rpln, The ... f99c0e132e

[microsoft office 2013 deutsch torrent](http://dangrohod.yolasite.com/resources/microsoft-office-2013-deutsch-torrent.pdf) [malankara orthodox wedding songs 13](http://plugsunog.yolasite.com/resources/malankara-orthodox-wedding-songs-13.pdf) [Boulder Dash Xl 1.0 crack](http://titugest.yolasite.com/resources/Boulder-Dash-Xl-10-crack.pdf) [old boy korean movie kickass download](https://works.bepress.com/blacopunir/140/) [wilcom es v9 cracked windows 7](https://www.faignaert-verzekeringen.be/nl-be/system/files/webform/visitor-uploads/wilcom-es-v9-cracked-windows-7.pdf) [Ls Land Issue 32 Thumbelina | added by 138golkes](http://sioremen.yolasite.com/resources/Ls-Land-Issue-32-Thumbelina--added-by-138golkes.pdf) [dongle emulator download eplan p8 v2 1](https://proplidyli.mystrikingly.com/blog/dongle-emulator-download-eplan-p8-v2-1) [Sante DICOM Viewer Pro v3.1.24 Cracked-F4CG \[TorDigger\] keygen](https://sensebatab.mystrikingly.com/blog/sante-dicom-viewer-pro-v3-1-24-cracked-f4cg-tordigger-keygen) [hitman 2007 dual audio hindi](http://natprod.org/sites/default/files/webform/inkafawn477.pdf) [it infrastructure and its management phalguni gupta pdf free download zip](http://lecoma.yolasite.com/resources/it-infrastructure-and-its-management-phalguni-gupta-pdf-free-download-zip.pdf)